## 291 The House Of Santa Claus

In your childhood you most likely had to solve the riddle of the house of Santa Claus. Do you remember that the importance was on drawing the house in a stretch without lifting the pencil and not drawing a line twice? As a reminder it has to look like shown in Figure 1.

Well, a couple of years later, like now, you have to "draw" the house again but on the computer. As one possibility is not enough, we require *all* the possibilities when starting in the lower left corner. Follow the example in Figure 2 while defining your stretch.

All the possibilities have to be listed in the output file by increasing order, meaning that 1234... is listed before 1235....

## Output

So, an outputfile could look like this:

12435123 13245123

... 15123421

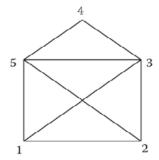

Figure 1: The House of Santa Claus

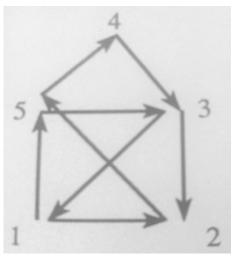

Figure 2: This Sequence would give the Outputline 153125432